## **JUEGO DE LA ORACION**

Solución acordada con observaciones

Observaciones al código hechas por los alumnos:

- Mantener un orden con espaciados entre las frases y las respuestas para que uno cuando lee no se pierda o se confunda, más que nada organización. También tendría que encontrar la forma de manejar una estructura que controle el juego de manera que se pueda llevar a cabo más de un solo juego sin tener que reiniciar el juego o los jugadores.
- Al finalizar el juego no se alcanza a ver quien es el ganador y sale sin ningún aviso un consejo imprimir una condición de finalización del juego como Writeln('presione enter para finalizar');
- Luego el código Readln; hace que el operador tenga que presionar enter o cualquier tecla de modo que se finaliza la ejecución del programa.
- Me gusta la forma como enuncia la pregunta, las afirmaciones y todo lo referido a la impresión del programa, es llamativo y le da un buen aspecto al programa.

program entrega1;

const

esp = '', {QUE FUNCION CUMPLE??}

type

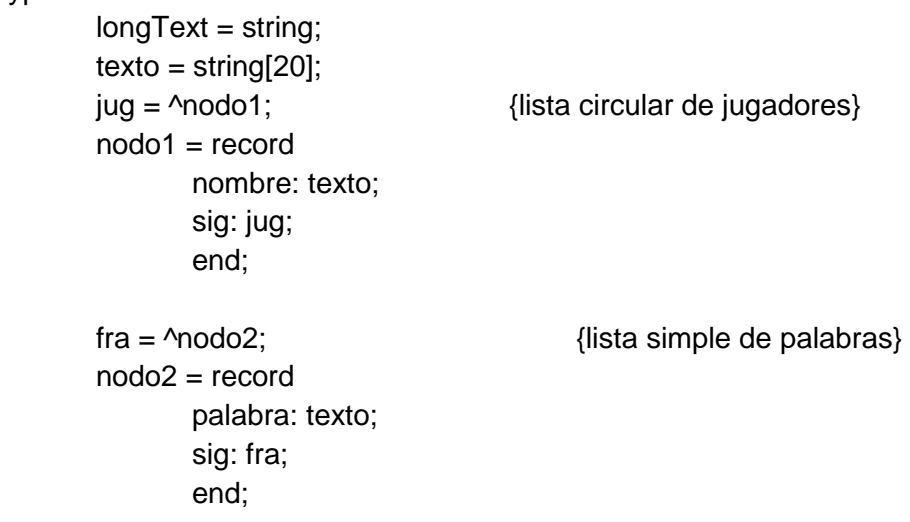

procedure cargarJugadores(VAR pri: jug; resp: string; VAR cant: integer);

var

nuevo: jug;

### begin

while (resp = 's') do begin

```
cant:= cant +1;
        new(nuevo); 
        writeln('>> Nombre del jugador:'); 
        readln(nuevo^.nombre); 
       if (pri = nil) then begin {agrego el primer nodo a la lista}
               pri:= nuevo; 
               pri^.sig:= nuevo 
        end 
        else begin 
               nuevo^.sig:= pri^.sig; 
               pri:^.sig = nuevo; 
        end; 
        writeln('>>>> Desea agregar otro jugador? [s/n]:'); 
        readln(resp); 
 end; 
if (resp = 'n') then {si responde que no, sale}
        writeln('## Carga de jugadores finalizada.');
```
# end; {OBSERVAR QUE ES UNA CREACION DE LISTA CIRCULAR PURA}

```
procedure eliminarjugador (var pri:jug; var ant:jug; VAR cant: integer);
```

```
 var
```

```
 act:jug;
```
begin

```
 writeln ('>> Jugador/a ',pri^.nombre, ' eliminado. '); 
 cant:= cant-1; 
 act:=pri; 
 pri:=pri^.sig; 
 ant^.sig:=pri; 
 dispose (act);
```

```
 end;
```

```
procedure cargarPalabra(palabra: texto; VAR pri: fra);
```
# var

```
 nuevo: fra;
```
# begin

 new(nuevo); nuevo^.palabra:= palabra; pri:= nuevo else begin

if ( $pri = nil$ ) then  ${agrego$  el nuevo nodo a la lista}

```
 pri^.sig:= nuevo; 
 nuevo^.sig:= nil; 
 end;
```
end;

```
procedure comparar(cantPal: integer; frase:fra; VAR error: boolean); 
         var 
                 pal: texto; 
                 increm: integer; 
         begin 
                 readln(pal); 
                 increm:=1; 
                 while (pal = frase^.palabra) and (increm < cantPal) do begin 
                         increm:= increm +1; 
                        if (cantpal > 1) then begin
                                 frase:= frase^.sig; 
                                 readln(pal); 
                         end; 
                 end; 
                if (frase\land.palabra \lt pal) then begin
                         writeln('>> FRASE ERRONEA!'); 
                        error:= true;
                         end 
                 else 
                        if (cantPal = increm) then
                                 error:= false;
```
end;

procedure comenzarjuego (VAR pri:jug;respuesta: string; VAR cant: integer; VAR frase: fra);

var

 palabraNue: texto; jugAnt:jug; cantPal: integer; error: boolean;

#### begin

```
 cantPal:= 0; 
error:= false;
if (cant > 1) then begin
         writeln(pri^.nombre,' es tu turno!'); 
         writeln('>>>> Ingrese una palabra para comenzar a jugar: ');
```

```
 readln(palabraNue); 
                        cantPal:= cantPal +1;
                         cargarPalabra(palabraNue, frase); 
                         jugAnt:=pri; 
                         pri:= pri^.sig; 
                         writeln('>>>> Deseas continuar jugando, ',pri^.nombre,'? [s/n]:'); 
                         readln(respuesta); 
                         end; 
                while (cant > 1) do begin
                        if (respuesta = 's') then begin
                                 writeln('>>>> Ingrese la palabra/frase anterior:'); 
                                 writeln('Tip: En caso de ser una frase, por favor, ingrese palabra 
por palabra, presionando [Enter] para cada una.'); 
                                 comparar(cantPal,frase,error); 
                                if (error = false) then begin \{SE\ PODRIA\ REALIZAR\ UNA\}FUNCTION QUE DEVUELVA EL VALOR TRUE O FALSE EN EL CASO QUE 
CORRESPONDA} 
                                          writeln('Ingrese la nueva palabra que desea anadir a la 
frase:'); 
                                          readln(palabraNue); 
                                          cargarPalabra(palabraNue,frase); 
                                         jugAnt:=pri; 
                                         pri:=pri^.sig; 
                                         end; 
                         end; 
                         write('>>>> Deseas continuar jugando, ',pri^.nombre,'? [s/n]: '); 
                         readln(respuesta); 
                        if (respuesta = 'n') then
                                 eliminarJugador(pri,jugAnt,cant); 
                        while (respuesta = 's') and (cant > 1) do begin
                                 writeln('>>>> Ingrese la frase anterior para continuar: '); 
                                 comparar(cantPal,frase,error); 
                                if (error = false) then begin
                                         writeln('Ingrese la nueva palabra que desea anadir a la 
frase:'); 
                                          readln(palabraNue); 
                                          cantpal:=cantpal +1; 
                                          cargarPalabra(palabraNue,frase); 
                                         jugAnt:= pri; 
                                         pri:= pri^.sig; 
                                         writeln(pri^.nombre,', es tu turno!'); 
end and the contract of the contract of the contract of the contract of the contract of the contract of the co
                                 else begin
```
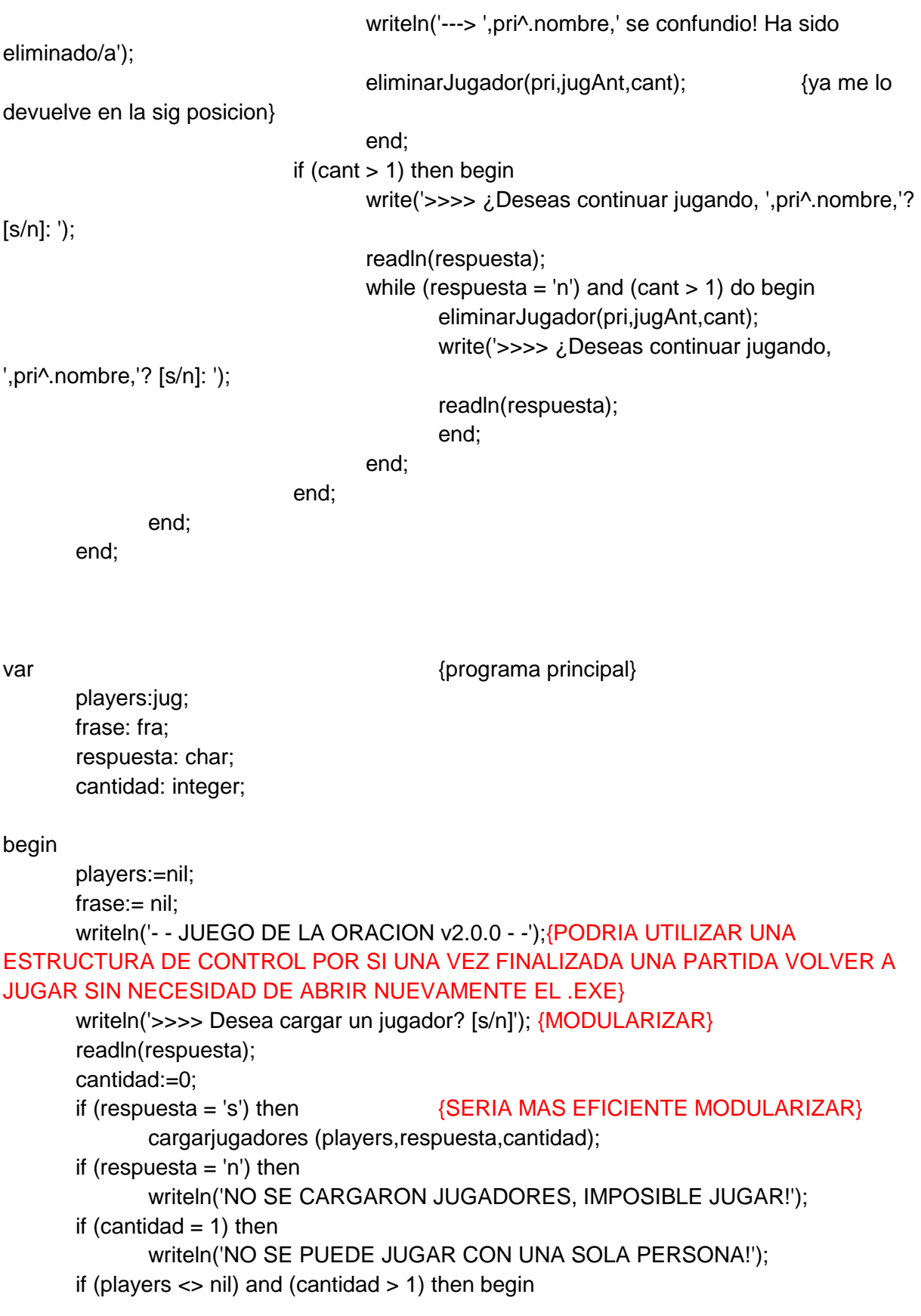

```
 writeln('---> ¿Desea comenzar a jugar? [s/n]: ');
```
readln(respuesta);

if (respuesta  $=$  's') then begin

comenzarjuego(players,respuesta,cantidad,frase);

if (cantidad  $= 1$ ) then

writeln ('----------EL GANADOR ES ', players^.nombre,

'.FELICITACIONES ----------');

end;

if (respuesta = 'n') then begin

 writeln('JUEGO FINALIZADO.'); {UNA VEZ QUE FINALIZA EL JUEGO, SALE SIN SIQUIERA PODER ALCANZAR A VER QUIEN GANO, DEBERIA COLOCAR UNA ESTRUCTURA QUE HAGA UN PAUSA ANTES DE CERRAR EL PROGRAMA}

end;

end;

end.